Документ подписан простой электронной подписью Информация о владельце: ФИО: Алейник Станислав Николаевич Должность: Ректор Дата подписания: 24.06.2023 14:54:02 Уникальный программный ключ:

**МИНИСТЕРСТВО СЕЛЬСКОГО ХОЗЯЙСТВА**  5258223550ea9fbeb23726a1609b644b33d8986ab6255891f288f91SaH93FaeOЙФЕДЕРАЦИИ **ФЕДЕРАЛЬНОЕ ГОСУДАРСТВЕННОЕ БЮДЖЕТНОЕ ОБРАЗОВАТЕЛЬНОЕ УЧРЕЖДЕНИЕ ВЫСШЕГО ОБРАЗОВАНИЯ «БЕЛГОРОДСКИЙ ГОСУДАРСТВЕННЫЙ АГРАРНЫЙ УНИВЕРСИТЕТ**

**имени В.Я.ГОРИНА»**

**УТВЕРЖДАЮ** И.о. декаиа жономического факультета, **1.** В. Гончаренко  $2023$   $\Gamma$ .  $\langle\langle 2 \rangle\rangle$ 

# **РАБОЧАЯ ПРОГРАММА ДИСЦИПЛИНЫ**

### **Технологии предпринимательской деятельности в профессиональном образовании**

Направление подготовки 44.03.04 Профессиональное обучение (по отраслям)

Направленность (профиль) Экономика и управление

Квалификация Бакалавр

Год начала подготовки - 2023

- федерального государственного образовательного стандарта высшего образования по направлению подготовки 44.03.04 Профессиональное обучение (по отраслям), утвержденного приказом Министерства образования и науки РФ от 22.02.2018 г. № 124;
- порядка организации и осуществления образовательной деятельности по образовательным программам высшего образования – программам бакалавриата, программам специалитета, программам магистратуры, утвержденного приказом Министерства образования и науки РФ от 06.04.2021 № 245;
- профессионального стандарта «Педагог дополнительного образования детей и взрослых», утвержденного Министерством труда и социальной защиты РФ от 22 сентября 2021 г. N 652 н
- основной профессиональной образовательной программы ФГБОУ ВО Белгородский ГАУ по направлению подготовки 44.03.04. Профессиональное обучение (по отраслям), направленность (профиль) Экономика и управление.

**Составитель:** к.п.н., доктор экономических наук кафедры профессионального обучения и социально - педагогических дисциплин доцент Дорофеев А.Ф.

**Рассмотрена** на заседании кафедры профессионального обучения и социально-педагогических дисциплин «21» апреля 2023 г., протокол № 8

Зав. кафедрой Никулина Н.Н.

Руководитель основной профессиональной

образовательной программы Плиндер Н.Н. Никулина

# **I. ЦЕЛЬ И ЗАДАЧИ ДИСЦИПЛИНЫ**

**1.1. Цель дисциплины** – познакомить обучающихся (потенциальных предпринимателей) с технологиями организации собственного предпринимательского дела в профессиональном образовании в условиях рыночной экономики.

### **1.2. Задачи дисциплины:**

- способствовать овладению экономическими и управленческими категориями, закономерностями предпринимательской деятельности в профессиональном образовании;

- способствовать формированию подходов к решению социальноэкономических проблем в образовательной сфере;

- способствовать формированию культуры предпринимательского мышления и инновационной восприимчивости будущих специалистов;

- формировать целостное представление о проблемах и направлениях развития предпринимательской деятельности в образовании в России.

- способствовать ориентации в современной экономической среде и принятию решений, адекватных целям деятельности субъектов предпринимательства.

# - **II. МЕСТО ДИСЦИПЛИНЫ В СТРУКТУРЕ ОСНОВНОЙ ПРОФЕССИОНАЛЬНОЙ ОБРАЗОВАТЕЛЬНОЙ ПРОГРАММЫ (ОПОП)**

# **2.1. Цикл (раздел) ОПОП, к которому относится дисциплина**

Дисциплина «Технологии предпринимательской деятельности в профессиональном образовании» относится к дисциплинам обязательной части (Б1.О.05.08) основной образовательной программы.

## **2.2. Логическая взаимосвязь с другими частями ОПОП**

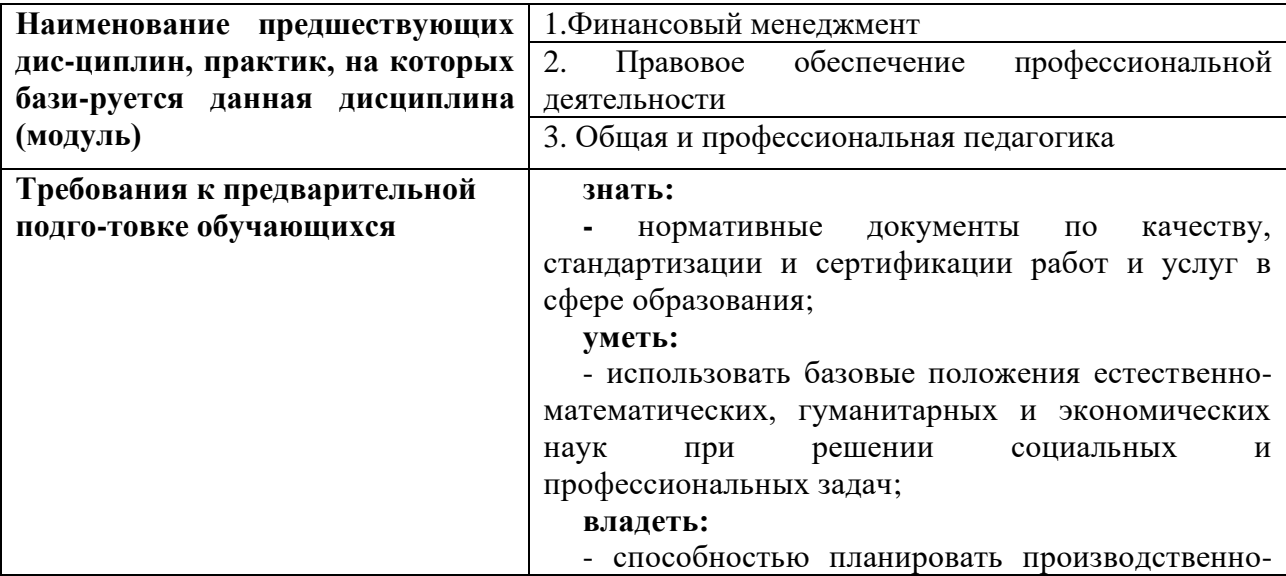

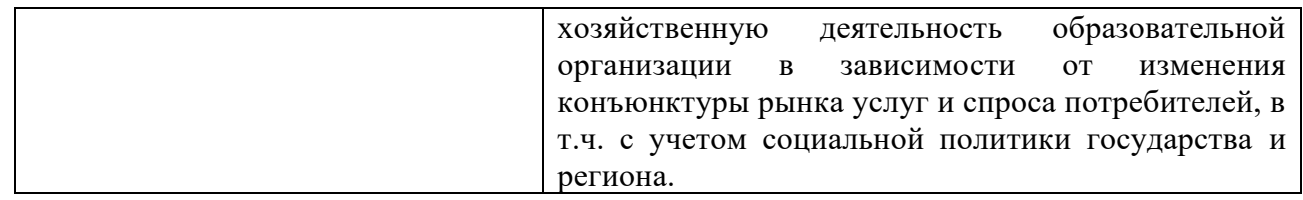

В ходе преподавания дисциплины и формирования системы научного знания используются факты из области последних достижений естественных и общественных наук, а также данные современной общественной практики.

# **III. ПЕРЕЧЕНЬ ПЛАНИРУЕМЫХ РЕЗУЛЬТАТОВ ОБУЧЕНИЯ ПО ДИСЦИПЛИНЕ, СООТНЕСЕННЫХ С ПЛАНИРУЕМЫМИ РЕЗУЛЬТАТАМИ ОСВОЕНИЯ ОБРАЗОВАТЕЛЬНОЙ ПРОГРАММЫ**

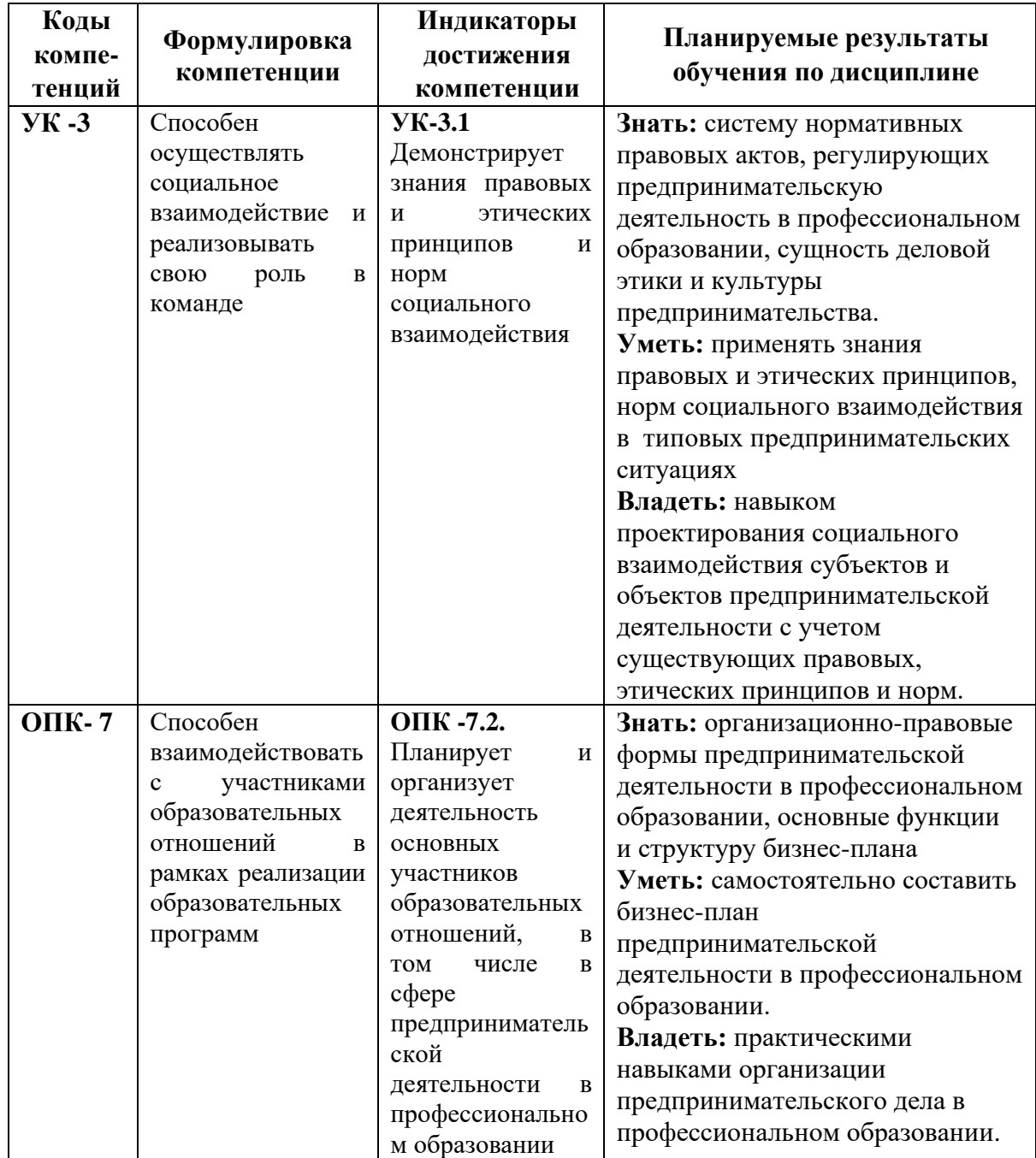

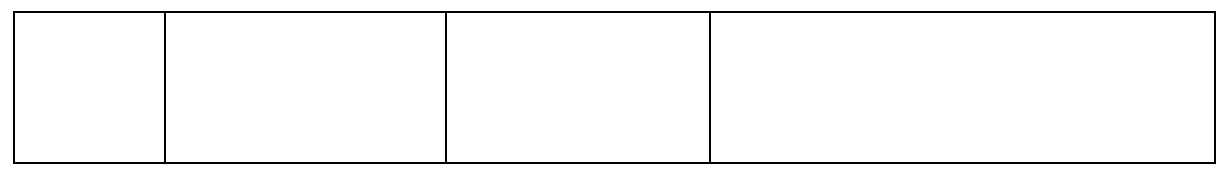

# **IV. ОБЪЕМ, СТРУКТУРА, СОДЕРЖАНИЕ ДИСЦИПЛИНЫ, ВИДЫ УЧЕБНОЙ РАБОТЫ И ФОРМЫ КОНТРОЛЯ ЗНАНИЙ**

### **4.1. Распределение объема учебной работы по формам обучения**

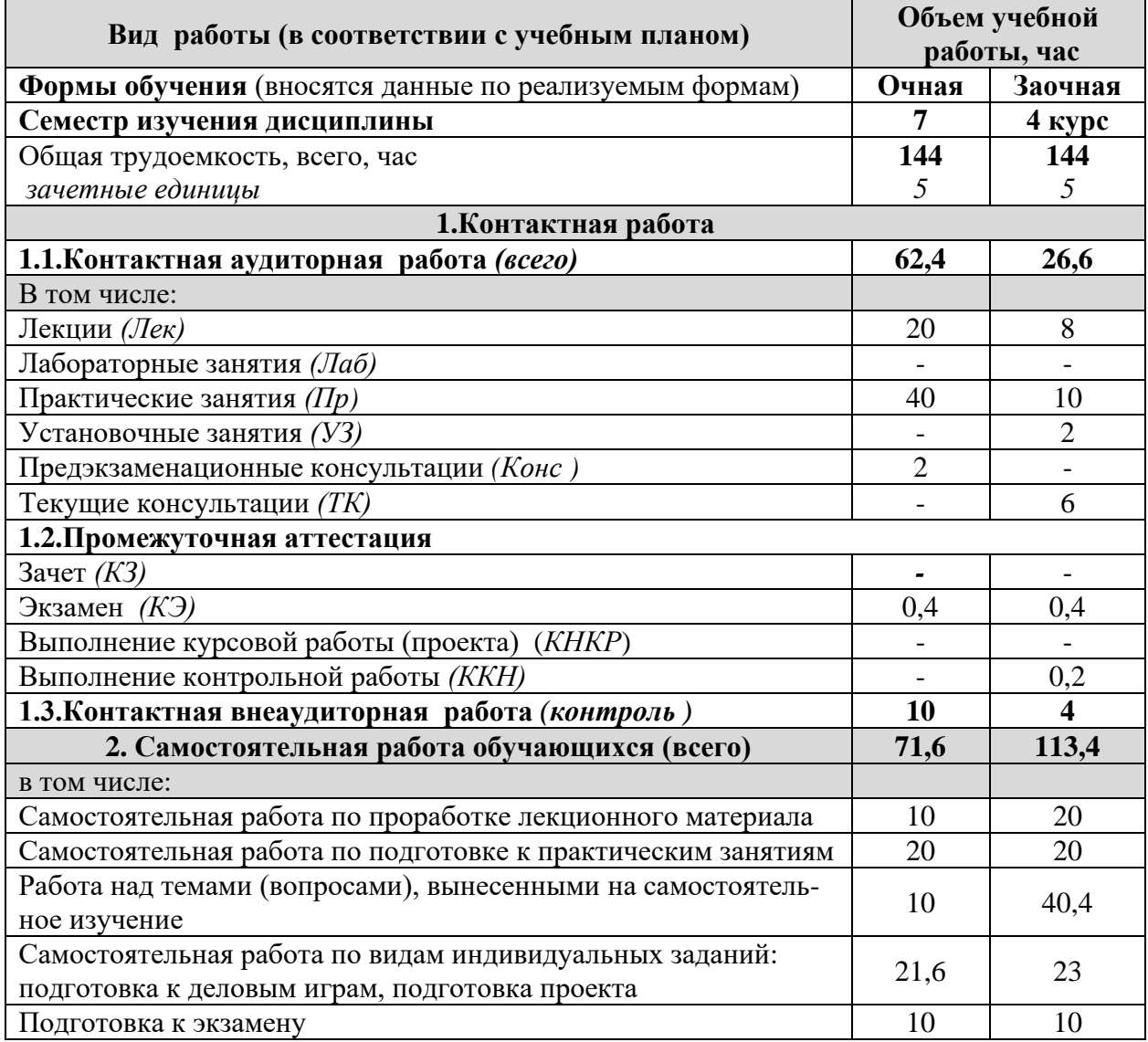

### **4.2 Общая структура дисциплины и виды учебной работы**

**Наименование модулей и разделов дисциплины**

**Объемы видов учебной работы по формам обучения, час**

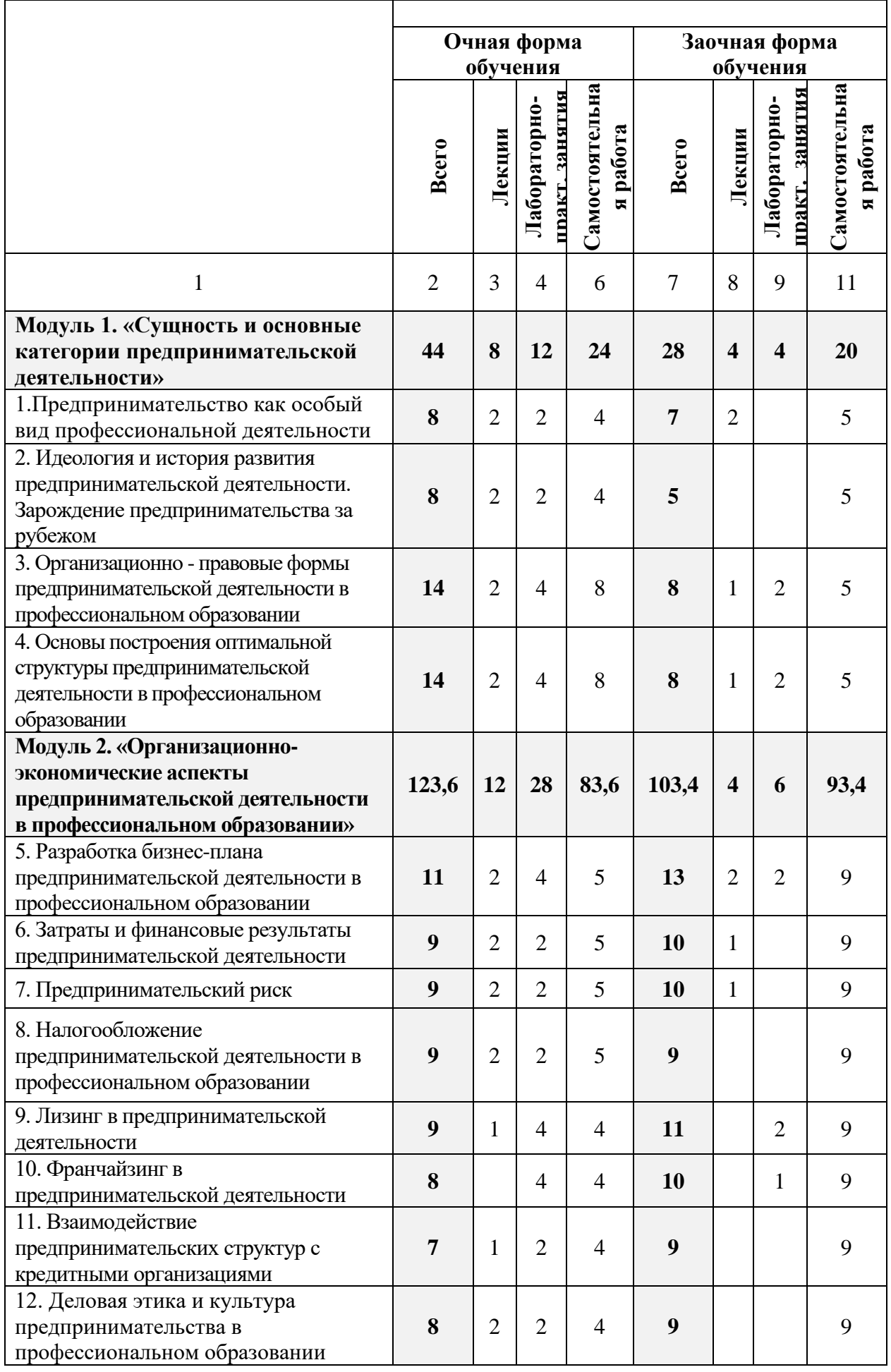

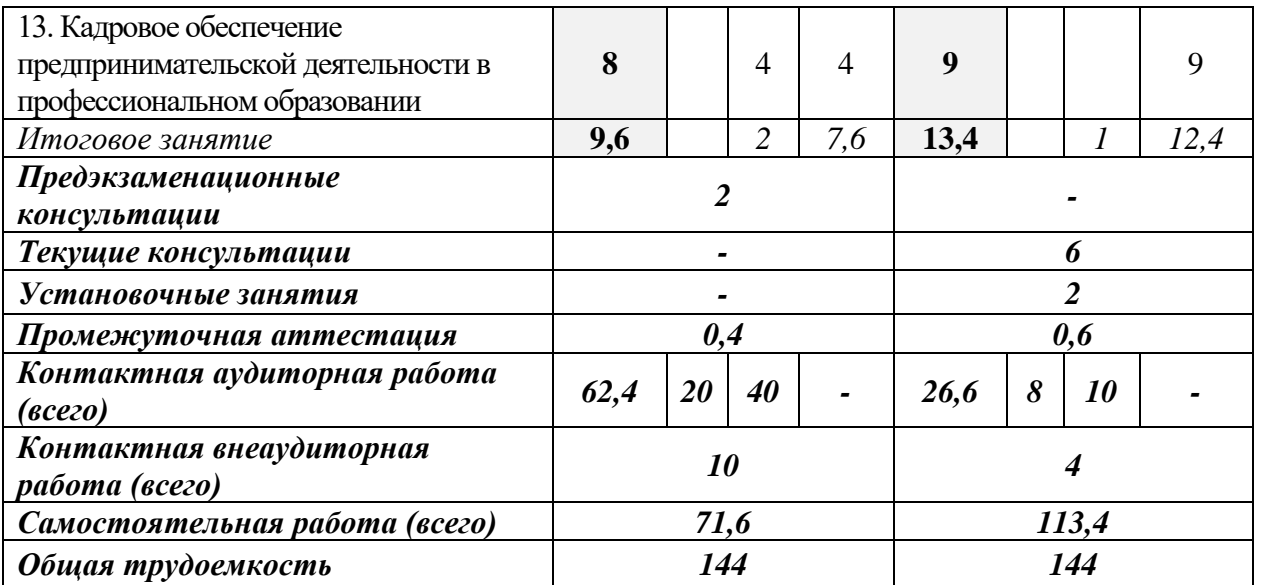

# **4.3 Содержание дисциплины**

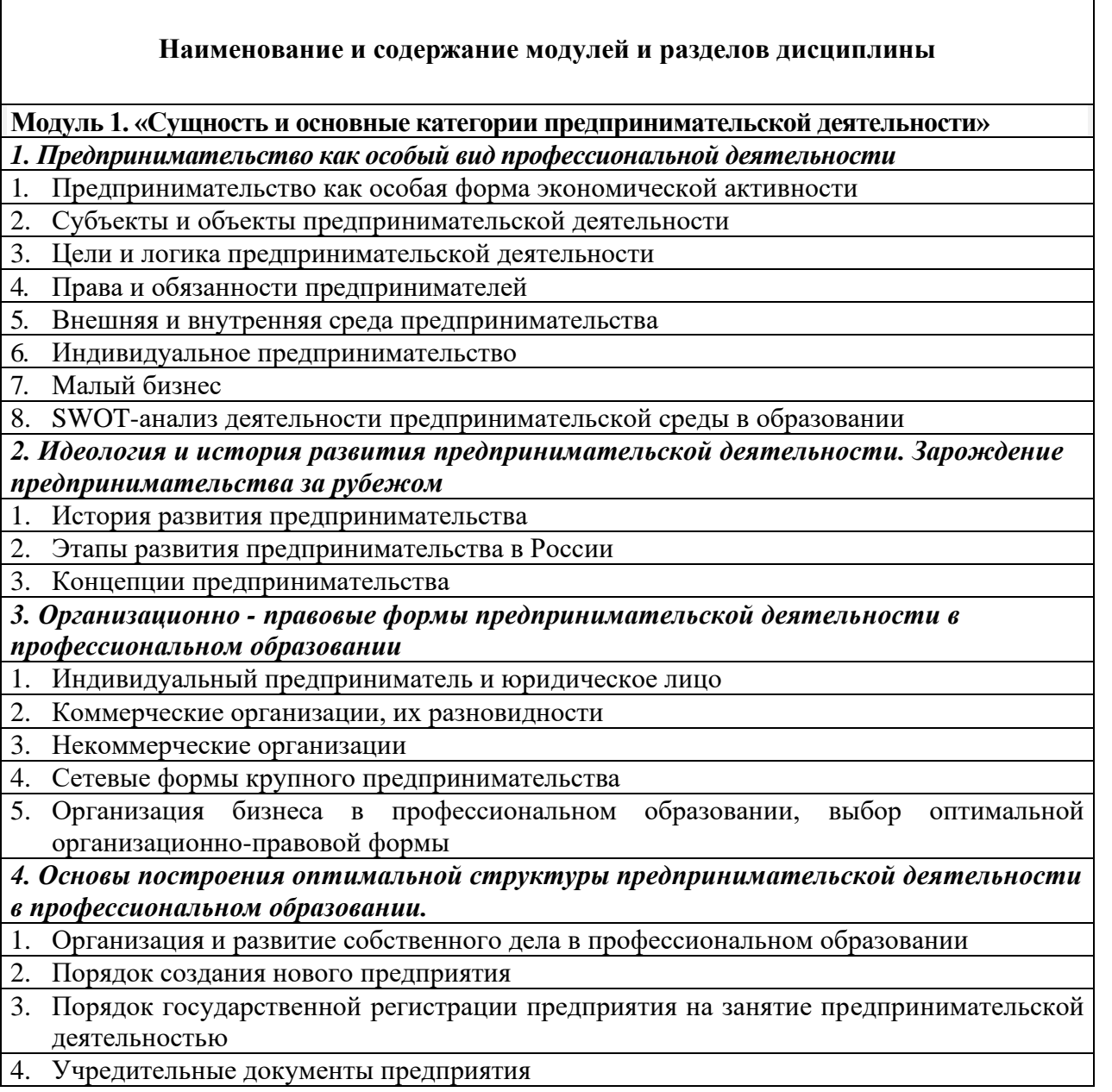

4. Учредительные документы предприятия

#### **Наименование и содержание модулей и разделов дисциплины**

5. Формирование уставного фонда

6. Организационная структура управления

7. Прекращение деятельности предприятия

8. Лицензирование предпринимательской деятельности

9. Порядок создания нового предприятия в образовании и его государственная регистрация

#### **Модуль 2. «Организационно-экономические аспекты предпринимательской деятельности в профессиональном образовании »**

#### *5. Разработка бизнес-плана предпринимательской деятельности в профессиональном образовании*

1. Основные функции бизнес-плана

2. Структура бизнес-плана

3. Проектирование бизнес-плана предпринимательской деятельности в профессиональном образовании

*6. Затраты и финансовые результаты предпринимательской деятельности*

1. Затраты, их структура и классификация

2. Управление затратами предпринимательской деятельности

3. Финансовая отчетность на предприятии и ее значение

4. Анализ финансово-экономического положения предприятия

5. Анализ платежеспособности и финансовой устойчивости предприятия

*7. Предпринимательский риск*

1. Сущность предпринимательского риска

2. Функции предпринимательского риска

3. Классификация предпринимательского

4. Факторы, влияющие на уровень предпринимательского риска

5. Процесс управления предпринимательскими рисками

6. Виды возможных потерь от рисков

*8. Налогообложение предпринимательской деятельности в профессиональном образовании*

1. Налогообложение индивидуальной предпринимательской деятельности

2. Налог на добавленную стоимость (НДС)

3. Налог на прибыль

4. Иные основные налоги, уплачиваемые субъектами предпринимательства

*9. Лизинг в предпринимательской деятельности*

1. Теоретические основы лизинга

2. Формы и виды лизинга

3. Правовые основы лизинга

4. Лизинг в образовании

*10. Франчайзинг в предпринимательской деятельности*

1. Роль франчайзинга в развитии бизнеса

2. Сущность франчайзинга и его виды

3. Преимущества франчайзинга для франчайзора и франчайзи

4. Роль франчайзинга в сфере продвижения услуг

5. Франчайзинговая деятельность в образовании

*11. Взаимодействие предпринимательских структур с кредитными организациями*

1. Кредитные организации

2. Взаимодействие предпринимательских структур с кредитными организациями

#### **Наименование и содержание модулей и разделов дисциплины**

- 3. Расчеты платежными поручениями
- 4. Расчеты по инкассо
- 5. Расчеты аккредитивами
- 6. Расчеты чеками
- 7. Вексель
- 8. Кредитование малого бизнеса в образовании

#### *12. Деловая этика и культура предпринимательства в профессиональном образовании*

- 1. Сущность деловой этики и культуры предпринимательства
- 2. Предпринимательский успех
- 3. Коммерческая тайна
- 4. Нормы социального взаимодействия при ведении бизнеса в сфере образования

*13. Кадровое обеспечение предпринимательской деятельности в профессиональном образовании*

- 1. Место и роль человеческого фактора в современной экономике
- 2. Кадровая политика и формирование требований к работникам организации
- 3. Каналы поиска и методы отбора сотрудников для предпринимательской организации
- 4. Правовое оформление трудовых отношений с работниками предприятия.
- 5. Совершенствование системы оплаты труда работников в предпринимательских организациях
- 6. Отработка навыков собеседования при приеме на работу

*Итоговое занятие*

Защита проектов

# **V. ОЦЕНКА ЗНАНИЙ И ФОНД ОЦЕНОЧНЫХ СРЕДСТВ ДЛЯ ПРОВЕДЕНИЯ ТЕКУЩЕГО КОНТРОЛЯ ЗНАНИЙ И ПРОМЕЖУТОЧНОЙ АТТЕСТАЦИИ ОБУЧАЮЩИХСЯ ПО ДИСЦИПЛИНЕ**

### **5.1. Формы контроля знаний, рейтинговая оценка и формируемые компетенции (очная форма обучения)**

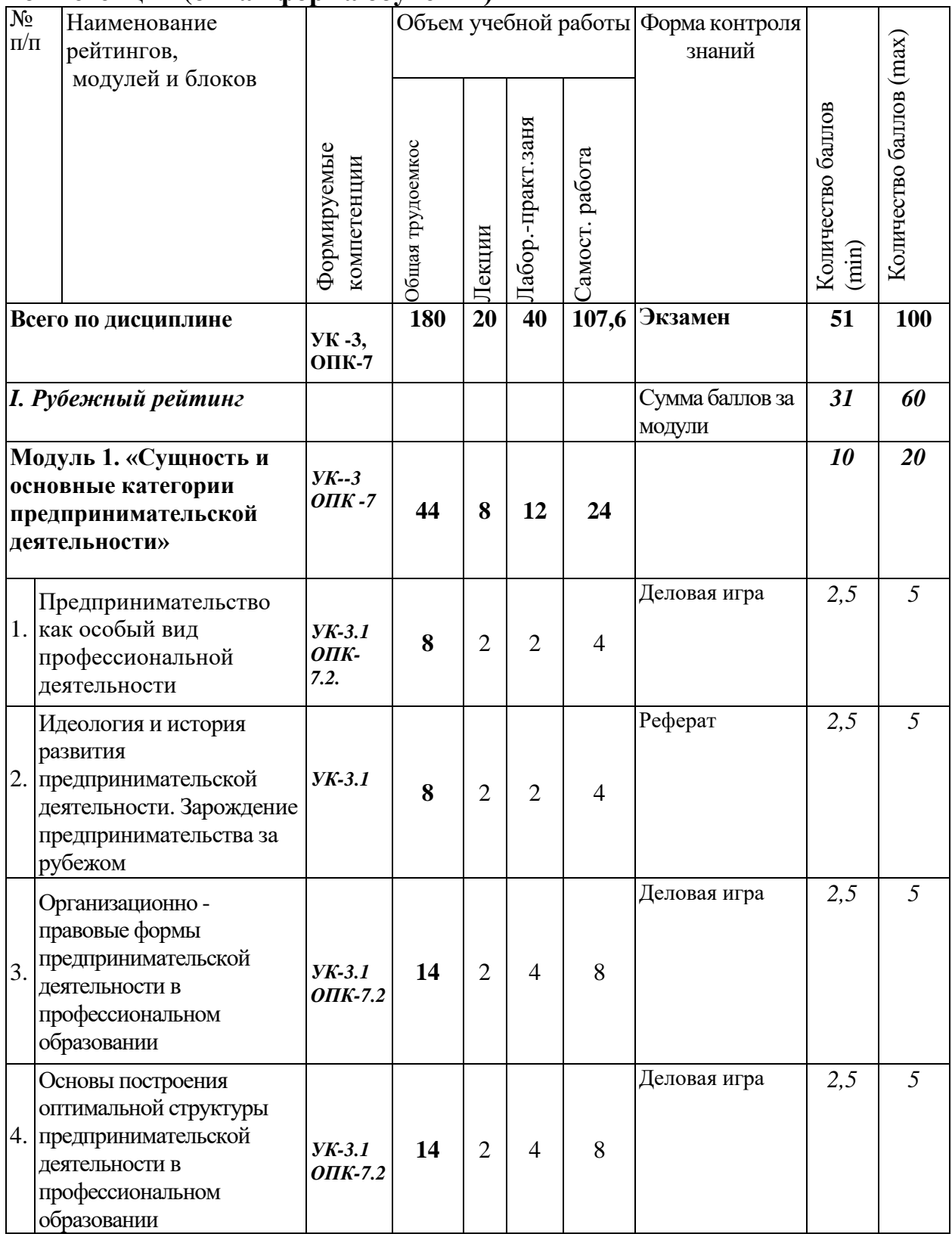

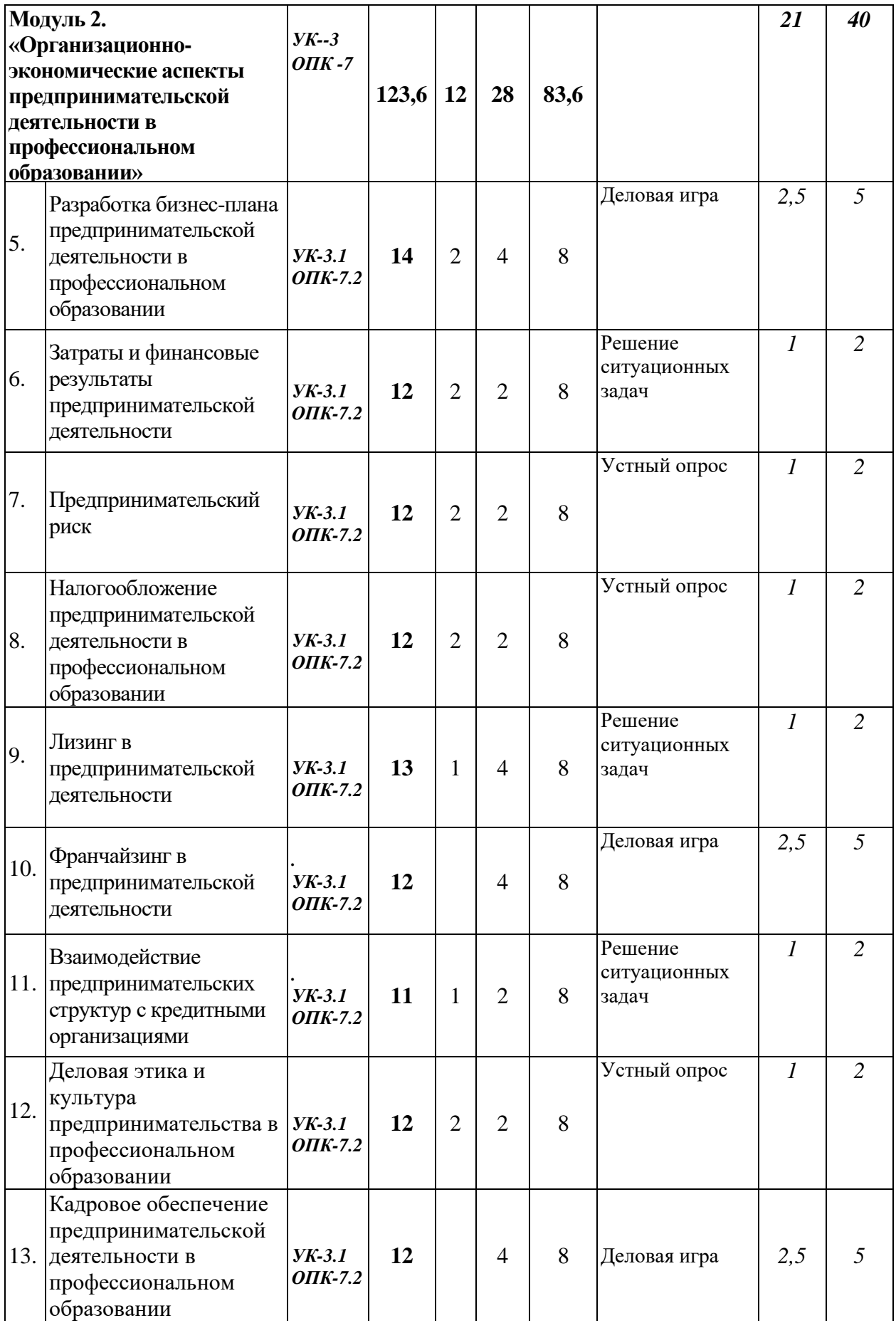

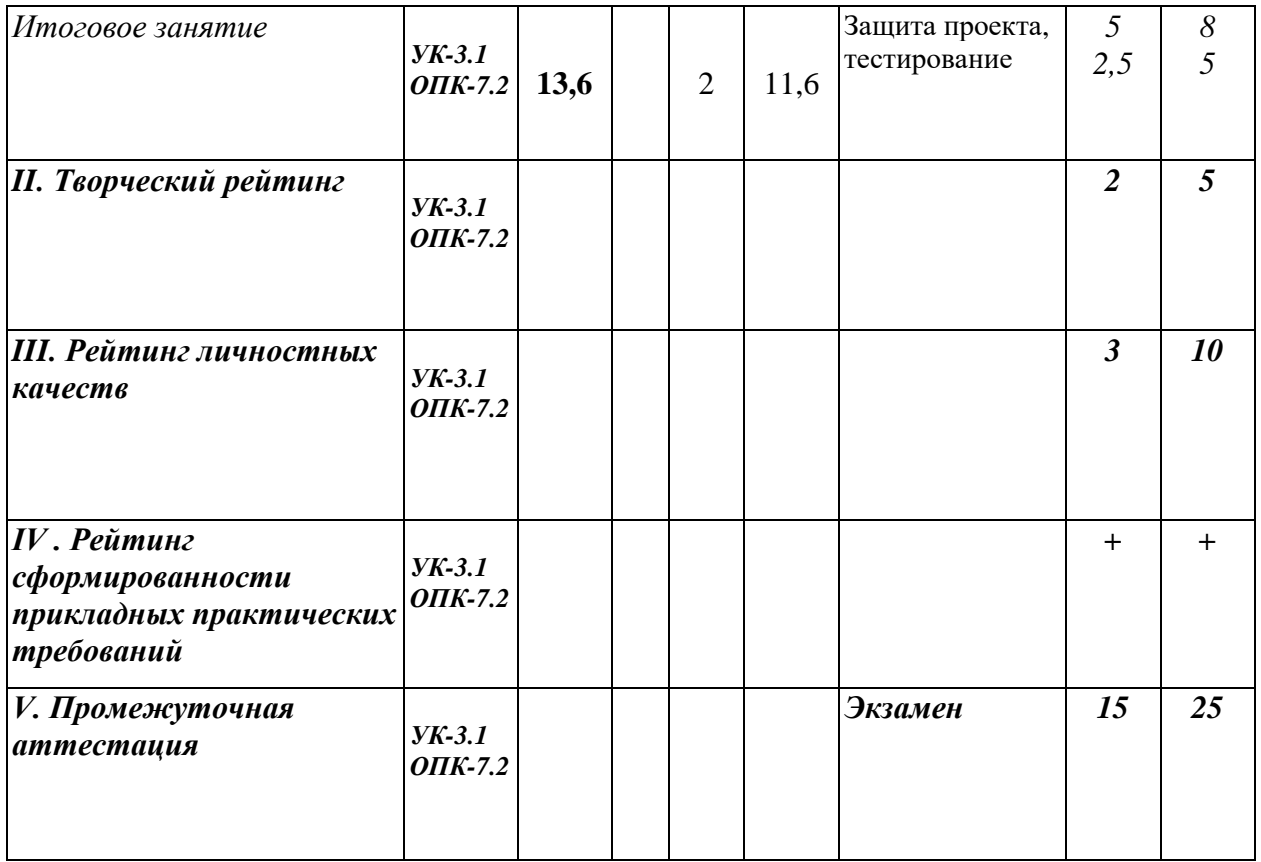

### *5.2. Оценка знаний студента*

# *5.2.1. Основные принципы рейтинговой оценки знаний*

Оценка знаний по дисциплине осуществляется согласно Положению о балльно-рейтинговой системе оценки в ФГБОУ Белгородского ГАУ.

Уровень развития компетенций оценивается с помощью рейтинговых баллов.

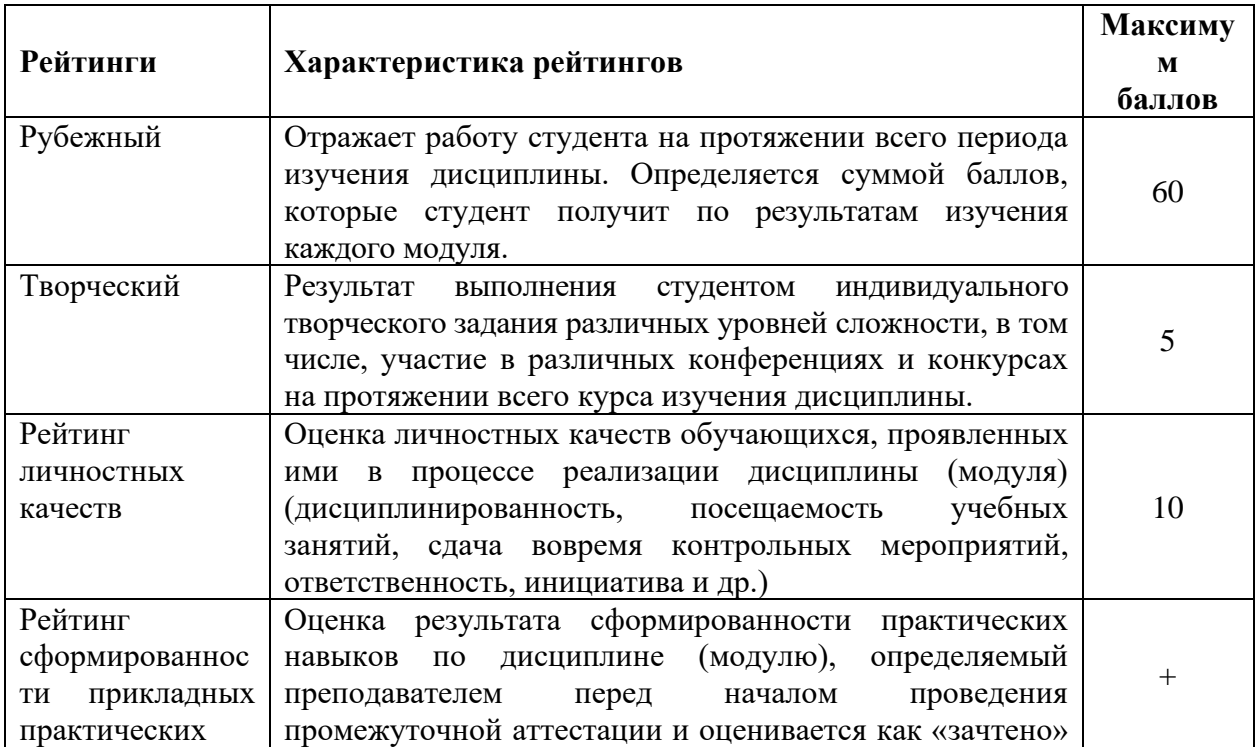

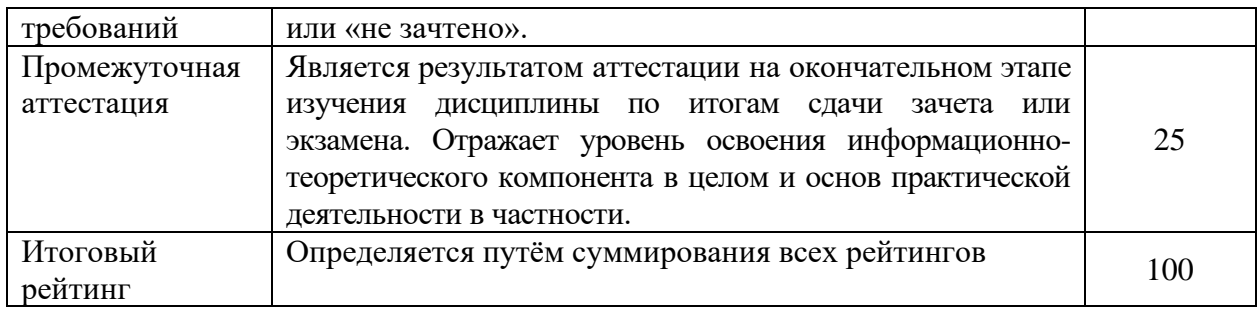

Итоговая оценка компетенций студента осуществляется путём автоматического перевода баллов общего рейтинга в стандартные оценки.

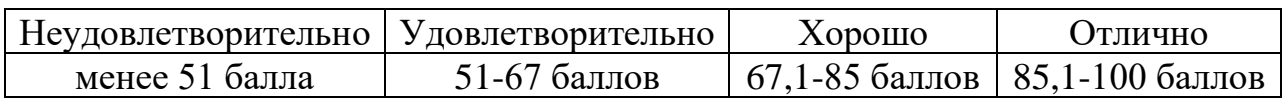

### *5.2.3. Критерии оценки знаний студента на экзамене*

На экзамене студент отвечает в письменно-устной форме на вопросы экзаменационного билета (2 вопроса и ситуационная задача).

Количественная оценка на экзамене определяется на основании следующих критериев:

• оценку «отлично» заслуживает студент, показавший всестороннее систематическое и глубокое знание учебно-программного материала, умение свободно выполнять задания, предусмотренные программой, усвоивший основную и знакомый с дополнительной литературой, рекомендованной программой; как правило, оценка «отлично» выставляется студентам, усвоившим взаимосвязь основных понятий дисциплины и их значение для приобретаемой профессии, проявившим творческие способности в понимании, изложении и использовании учебнопрограммного материала;

• оценку «хорошо» заслуживает студент, обнаруживший полное знание учебно-программного материала, успешно выполняющий предусмотренные в программе задания, усвоивший основную литературу, рекомендованную в программе; как правило, оценка «хорошо» выставляется студентам, показавшим систематический характер знаний по дисциплине и способным к их самостоятельному пополнению и обновлению в ходе дальнейшей учебной работы и профессиональной деятельности;

• оценку «удовлетворительно» заслуживает студент, обнаруживший знания основного учебно-программного материала в объеме, необходимом для дальнейшей учебы и предстоящей работы по профессии, справляющийся с выполнением заданий, предусмотренных программой, знакомый с основной литературой, рекомендованной программой; как правило, оценка «удовлетворительно» выставляется студентам, допустившим погрешности в ответе на экзамене и при выполнении экзаменационных заданий, но обладающим необходимыми знаниями для их устранения под руководством преподавателя;

• оценка «неудовлетворительно» выставляется студенту, обнаружившему проблемы в знаниях основного учебно-программного материала, допустившему принципиальные ошибки в выполнении предусмотренных программой заданий; как правило, оценка «неудовлетворительно» ставится студентам, которые не могут продолжать обучение или приступить к профессиональной деятельности по окончании вуза без дополнительных занятий по соответствующей дисциплине.

# **VI. УЧЕБНО-МЕТОДИЧЕСКОЕ И ИНФОРМАЦИОННОЕ ОБЕСПЕЧЕНИЕ ДИСЦИПЛИНЫ**

### **6.1. Основная учебная литература**

1. Беспалов, М. В. Особенности развития предпринимательской деятельности в условиях современной России : учебное пособие / М. В. Беспалов. - Москва : ИНФРА-М, 2019. - 232 с. - (Высшее образование: Бакалавриат). - ISBN 978- 5-16-009840-1. - Текст : электронный. - URL: https://znanium.com/catalog/product/1002625 (дата обращения: 19.06.2023). – Режим доступа: по подписке.

### **6.2. Дополнительная литература**

1. Яковлев, Г. А. Организация предпринимательской деятельности : учебное пособие / Г. А. Яковлев. — 2-е изд. — Москва : ИНФРА-М, 2021. — 313 с. — (Высшее образование: Бакалавриат). - ISBN 978-5-16-003686-1. - Текст : электронный. - URL: https://znanium.com/catalog/product/1237093 (дата обращения: 19.06.2023). – Режим доступа: по подписке.

2. Ашмарина, Е.М. Правовое регулирование предпринимательской деятельности : Учебное пособие / Е. М. Ашмарина, В. В. Гущин. - Москва : Издательский дом "Альфа-М" ; Москва : ООО "Научно-издательский центр ИНФРА-М", 2011. - 400 с. - ISBN 978-5-98281-216-2 : ~Б. ц.

URL- <https://znanium.com/read?id=86556>

3. Резник, С.Д. Основы предпринимательской деятельности: содержание деятельности, качества и компетенции, профессиональная карьера, личная организация предпринимателя : Учебное пособие / С. Д. Резник, С. А. Баронин. - 2. - Москва : ООО "Научно-издательский центр ИНФРА-М", 2012.  $- 222$  с.  $-$  ISBN 978-5-16-004834-5 : ~Б. ц. URL- <https://znanium.com/read?id=99366>

4. Давитян М.Г. Технологии предпринимательской деятельности в образовании : учебно-методическое пособие для студентов по направлению подготовки 44.03.04 "Профессиональное обучение" (по отраслям) / М. Г. Давитян, И. В. Гордиенко ; Белгородский ГАУ. - Белгород: Белгородский  $\Gamma$ AY, 2017. - 130 c. URL[-http://lib.belgau.edu.ru/cgi](http://lib.belgau.edu.ru/cgi-bin/irbis64r_plus/cgiirbis_64_ft.exe?C21COM=S&FT_PARAMS=&P21DBN=BOOKS&Z21ID=1802289110747614&S21FMT=briefHTML_ft&USES21ALL=0&S21ALL=&FT_S21STR=%D0%A8%D0%B2%D0%B0%D1%80%D0%B5%D0%B2%20%D0%95.%D0%92.&FT_S21LOG=4&FT_S21P03=K%3D&FT_S21P01=3&COM_S21STR=&SEARCH_STRING=%D0%A8%D0%B2%D0%B0%D1%80%D0%B5%D0%B2%20%D0%95%2E%D0%92%2E&FT_NEAR_MFN=&FT_DISTANCE=&FT_NEARLEVEL=&FT_CONTEXT=&FT_REQUEST=&FT_PREFIX=K%3D&S21CNR=5&S21REF=10&S21SRD=&S21SRW=&S21SCAN=&S21COLORTERMS=1&I21DBN=BOOKS_FULLTEXT&USE_TAGS_IN_SEARCH=&FT_RESTRICT=&isPersonalPanelOn=1&variant_search_field_selector=%7B%20%22field_type%22%20%3A%20%22select%22%2C%20%22parameters%22%20%3A%20%22S21P01%3D2%26S21P03%3DCOLLT%3D%22%2C%20%22source%22%20%3A%20%22source_mnu%3ACOLLT.mnu%22%20%7D&NAME_main=&A1_main=&A34_main=&VAR_main=&CHECK21=&AVT=&DAT_S21P06=&DAT_S21P07=&DP_S21P06=&DP_S21P07=&CHECKINDEX=&S21STN=11&side_search_panel_info=&block_cache=0.8683771184565034&)[bin/irbis64r\\_plus/cgiirbis\\_64\\_ft.exe?C21COM=S&FT\\_PARAMS=&P21DBN=BO](http://lib.belgau.edu.ru/cgi-bin/irbis64r_plus/cgiirbis_64_ft.exe?C21COM=S&FT_PARAMS=&P21DBN=BOOKS&Z21ID=1802289110747614&S21FMT=briefHTML_ft&USES21ALL=0&S21ALL=&FT_S21STR=%D0%A8%D0%B2%D0%B0%D1%80%D0%B5%D0%B2%20%D0%95.%D0%92.&FT_S21LOG=4&FT_S21P03=K%3D&FT_S21P01=3&COM_S21STR=&SEARCH_STRING=%D0%A8%D0%B2%D0%B0%D1%80%D0%B5%D0%B2%20%D0%95%2E%D0%92%2E&FT_NEAR_MFN=&FT_DISTANCE=&FT_NEARLEVEL=&FT_CONTEXT=&FT_REQUEST=&FT_PREFIX=K%3D&S21CNR=5&S21REF=10&S21SRD=&S21SRW=&S21SCAN=&S21COLORTERMS=1&I21DBN=BOOKS_FULLTEXT&USE_TAGS_IN_SEARCH=&FT_RESTRICT=&isPersonalPanelOn=1&variant_search_field_selector=%7B%20%22field_type%22%20%3A%20%22select%22%2C%20%22parameters%22%20%3A%20%22S21P01%3D2%26S21P03%3DCOLLT%3D%22%2C%20%22source%22%20%3A%20%22source_mnu%3ACOLLT.mnu%22%20%7D&NAME_main=&A1_main=&A34_main=&VAR_main=&CHECK21=&AVT=&DAT_S21P06=&DAT_S21P07=&DP_S21P06=&DP_S21P07=&CHECKINDEX=&S21STN=11&side_search_panel_info=&block_cache=0.8683771184565034&) [OKS&Z21ID=1802289110747614&S21FMT=briefHTML\\_ft&USES21ALL=0&S](http://lib.belgau.edu.ru/cgi-bin/irbis64r_plus/cgiirbis_64_ft.exe?C21COM=S&FT_PARAMS=&P21DBN=BOOKS&Z21ID=1802289110747614&S21FMT=briefHTML_ft&USES21ALL=0&S21ALL=&FT_S21STR=%D0%A8%D0%B2%D0%B0%D1%80%D0%B5%D0%B2%20%D0%95.%D0%92.&FT_S21LOG=4&FT_S21P03=K%3D&FT_S21P01=3&COM_S21STR=&SEARCH_STRING=%D0%A8%D0%B2%D0%B0%D1%80%D0%B5%D0%B2%20%D0%95%2E%D0%92%2E&FT_NEAR_MFN=&FT_DISTANCE=&FT_NEARLEVEL=&FT_CONTEXT=&FT_REQUEST=&FT_PREFIX=K%3D&S21CNR=5&S21REF=10&S21SRD=&S21SRW=&S21SCAN=&S21COLORTERMS=1&I21DBN=BOOKS_FULLTEXT&USE_TAGS_IN_SEARCH=&FT_RESTRICT=&isPersonalPanelOn=1&variant_search_field_selector=%7B%20%22field_type%22%20%3A%20%22select%22%2C%20%22parameters%22%20%3A%20%22S21P01%3D2%26S21P03%3DCOLLT%3D%22%2C%20%22source%22%20%3A%20%22source_mnu%3ACOLLT.mnu%22%20%7D&NAME_main=&A1_main=&A34_main=&VAR_main=&CHECK21=&AVT=&DAT_S21P06=&DAT_S21P07=&DP_S21P06=&DP_S21P07=&CHECKINDEX=&S21STN=11&side_search_panel_info=&block_cache=0.8683771184565034&) [21ALL=&FT\\_S21STR=%D0%A8%D0%B2%D0%B0%D1%80%D0%B5%D0%](http://lib.belgau.edu.ru/cgi-bin/irbis64r_plus/cgiirbis_64_ft.exe?C21COM=S&FT_PARAMS=&P21DBN=BOOKS&Z21ID=1802289110747614&S21FMT=briefHTML_ft&USES21ALL=0&S21ALL=&FT_S21STR=%D0%A8%D0%B2%D0%B0%D1%80%D0%B5%D0%B2%20%D0%95.%D0%92.&FT_S21LOG=4&FT_S21P03=K%3D&FT_S21P01=3&COM_S21STR=&SEARCH_STRING=%D0%A8%D0%B2%D0%B0%D1%80%D0%B5%D0%B2%20%D0%95%2E%D0%92%2E&FT_NEAR_MFN=&FT_DISTANCE=&FT_NEARLEVEL=&FT_CONTEXT=&FT_REQUEST=&FT_PREFIX=K%3D&S21CNR=5&S21REF=10&S21SRD=&S21SRW=&S21SCAN=&S21COLORTERMS=1&I21DBN=BOOKS_FULLTEXT&USE_TAGS_IN_SEARCH=&FT_RESTRICT=&isPersonalPanelOn=1&variant_search_field_selector=%7B%20%22field_type%22%20%3A%20%22select%22%2C%20%22parameters%22%20%3A%20%22S21P01%3D2%26S21P03%3DCOLLT%3D%22%2C%20%22source%22%20%3A%20%22source_mnu%3ACOLLT.mnu%22%20%7D&NAME_main=&A1_main=&A34_main=&VAR_main=&CHECK21=&AVT=&DAT_S21P06=&DAT_S21P07=&DP_S21P06=&DP_S21P07=&CHECKINDEX=&S21STN=11&side_search_panel_info=&block_cache=0.8683771184565034&)

[B2%20%D0%95.%D0%92.&FT\\_S21LOG=4&FT\\_S21P03=K%3D&FT\\_S21P01](http://lib.belgau.edu.ru/cgi-bin/irbis64r_plus/cgiirbis_64_ft.exe?C21COM=S&FT_PARAMS=&P21DBN=BOOKS&Z21ID=1802289110747614&S21FMT=briefHTML_ft&USES21ALL=0&S21ALL=&FT_S21STR=%D0%A8%D0%B2%D0%B0%D1%80%D0%B5%D0%B2%20%D0%95.%D0%92.&FT_S21LOG=4&FT_S21P03=K%3D&FT_S21P01=3&COM_S21STR=&SEARCH_STRING=%D0%A8%D0%B2%D0%B0%D1%80%D0%B5%D0%B2%20%D0%95%2E%D0%92%2E&FT_NEAR_MFN=&FT_DISTANCE=&FT_NEARLEVEL=&FT_CONTEXT=&FT_REQUEST=&FT_PREFIX=K%3D&S21CNR=5&S21REF=10&S21SRD=&S21SRW=&S21SCAN=&S21COLORTERMS=1&I21DBN=BOOKS_FULLTEXT&USE_TAGS_IN_SEARCH=&FT_RESTRICT=&isPersonalPanelOn=1&variant_search_field_selector=%7B%20%22field_type%22%20%3A%20%22select%22%2C%20%22parameters%22%20%3A%20%22S21P01%3D2%26S21P03%3DCOLLT%3D%22%2C%20%22source%22%20%3A%20%22source_mnu%3ACOLLT.mnu%22%20%7D&NAME_main=&A1_main=&A34_main=&VAR_main=&CHECK21=&AVT=&DAT_S21P06=&DAT_S21P07=&DP_S21P06=&DP_S21P07=&CHECKINDEX=&S21STN=11&side_search_panel_info=&block_cache=0.8683771184565034&) [=3&COM\\_S21STR=&SEARCH\\_STRING=%D0%A8%D0%B2%D0%B0%D1%](http://lib.belgau.edu.ru/cgi-bin/irbis64r_plus/cgiirbis_64_ft.exe?C21COM=S&FT_PARAMS=&P21DBN=BOOKS&Z21ID=1802289110747614&S21FMT=briefHTML_ft&USES21ALL=0&S21ALL=&FT_S21STR=%D0%A8%D0%B2%D0%B0%D1%80%D0%B5%D0%B2%20%D0%95.%D0%92.&FT_S21LOG=4&FT_S21P03=K%3D&FT_S21P01=3&COM_S21STR=&SEARCH_STRING=%D0%A8%D0%B2%D0%B0%D1%80%D0%B5%D0%B2%20%D0%95%2E%D0%92%2E&FT_NEAR_MFN=&FT_DISTANCE=&FT_NEARLEVEL=&FT_CONTEXT=&FT_REQUEST=&FT_PREFIX=K%3D&S21CNR=5&S21REF=10&S21SRD=&S21SRW=&S21SCAN=&S21COLORTERMS=1&I21DBN=BOOKS_FULLTEXT&USE_TAGS_IN_SEARCH=&FT_RESTRICT=&isPersonalPanelOn=1&variant_search_field_selector=%7B%20%22field_type%22%20%3A%20%22select%22%2C%20%22parameters%22%20%3A%20%22S21P01%3D2%26S21P03%3DCOLLT%3D%22%2C%20%22source%22%20%3A%20%22source_mnu%3ACOLLT.mnu%22%20%7D&NAME_main=&A1_main=&A34_main=&VAR_main=&CHECK21=&AVT=&DAT_S21P06=&DAT_S21P07=&DP_S21P06=&DP_S21P07=&CHECKINDEX=&S21STN=11&side_search_panel_info=&block_cache=0.8683771184565034&) [80%D0%B5%D0%B2%20%D0%95%2E%D0%92%2E&FT\\_NEAR\\_MFN=&FT](http://lib.belgau.edu.ru/cgi-bin/irbis64r_plus/cgiirbis_64_ft.exe?C21COM=S&FT_PARAMS=&P21DBN=BOOKS&Z21ID=1802289110747614&S21FMT=briefHTML_ft&USES21ALL=0&S21ALL=&FT_S21STR=%D0%A8%D0%B2%D0%B0%D1%80%D0%B5%D0%B2%20%D0%95.%D0%92.&FT_S21LOG=4&FT_S21P03=K%3D&FT_S21P01=3&COM_S21STR=&SEARCH_STRING=%D0%A8%D0%B2%D0%B0%D1%80%D0%B5%D0%B2%20%D0%95%2E%D0%92%2E&FT_NEAR_MFN=&FT_DISTANCE=&FT_NEARLEVEL=&FT_CONTEXT=&FT_REQUEST=&FT_PREFIX=K%3D&S21CNR=5&S21REF=10&S21SRD=&S21SRW=&S21SCAN=&S21COLORTERMS=1&I21DBN=BOOKS_FULLTEXT&USE_TAGS_IN_SEARCH=&FT_RESTRICT=&isPersonalPanelOn=1&variant_search_field_selector=%7B%20%22field_type%22%20%3A%20%22select%22%2C%20%22parameters%22%20%3A%20%22S21P01%3D2%26S21P03%3DCOLLT%3D%22%2C%20%22source%22%20%3A%20%22source_mnu%3ACOLLT.mnu%22%20%7D&NAME_main=&A1_main=&A34_main=&VAR_main=&CHECK21=&AVT=&DAT_S21P06=&DAT_S21P07=&DP_S21P06=&DP_S21P07=&CHECKINDEX=&S21STN=11&side_search_panel_info=&block_cache=0.8683771184565034&) DISTANCE=&FT\_NEARLEVEL=&FT\_CONTEXT=&FT\_REQUEST=&FT\_P [REFIX=K%3D&S21CNR=5&S21REF=10&S21SRD=&S21SRW=&S21SCAN=](http://lib.belgau.edu.ru/cgi-bin/irbis64r_plus/cgiirbis_64_ft.exe?C21COM=S&FT_PARAMS=&P21DBN=BOOKS&Z21ID=1802289110747614&S21FMT=briefHTML_ft&USES21ALL=0&S21ALL=&FT_S21STR=%D0%A8%D0%B2%D0%B0%D1%80%D0%B5%D0%B2%20%D0%95.%D0%92.&FT_S21LOG=4&FT_S21P03=K%3D&FT_S21P01=3&COM_S21STR=&SEARCH_STRING=%D0%A8%D0%B2%D0%B0%D1%80%D0%B5%D0%B2%20%D0%95%2E%D0%92%2E&FT_NEAR_MFN=&FT_DISTANCE=&FT_NEARLEVEL=&FT_CONTEXT=&FT_REQUEST=&FT_PREFIX=K%3D&S21CNR=5&S21REF=10&S21SRD=&S21SRW=&S21SCAN=&S21COLORTERMS=1&I21DBN=BOOKS_FULLTEXT&USE_TAGS_IN_SEARCH=&FT_RESTRICT=&isPersonalPanelOn=1&variant_search_field_selector=%7B%20%22field_type%22%20%3A%20%22select%22%2C%20%22parameters%22%20%3A%20%22S21P01%3D2%26S21P03%3DCOLLT%3D%22%2C%20%22source%22%20%3A%20%22source_mnu%3ACOLLT.mnu%22%20%7D&NAME_main=&A1_main=&A34_main=&VAR_main=&CHECK21=&AVT=&DAT_S21P06=&DAT_S21P07=&DP_S21P06=&DP_S21P07=&CHECKINDEX=&S21STN=11&side_search_panel_info=&block_cache=0.8683771184565034&) [&S21COLORTERMS=1&I21DBN=BOOKS\\_FULLTEXT&USE\\_TAGS\\_IN\\_SE](http://lib.belgau.edu.ru/cgi-bin/irbis64r_plus/cgiirbis_64_ft.exe?C21COM=S&FT_PARAMS=&P21DBN=BOOKS&Z21ID=1802289110747614&S21FMT=briefHTML_ft&USES21ALL=0&S21ALL=&FT_S21STR=%D0%A8%D0%B2%D0%B0%D1%80%D0%B5%D0%B2%20%D0%95.%D0%92.&FT_S21LOG=4&FT_S21P03=K%3D&FT_S21P01=3&COM_S21STR=&SEARCH_STRING=%D0%A8%D0%B2%D0%B0%D1%80%D0%B5%D0%B2%20%D0%95%2E%D0%92%2E&FT_NEAR_MFN=&FT_DISTANCE=&FT_NEARLEVEL=&FT_CONTEXT=&FT_REQUEST=&FT_PREFIX=K%3D&S21CNR=5&S21REF=10&S21SRD=&S21SRW=&S21SCAN=&S21COLORTERMS=1&I21DBN=BOOKS_FULLTEXT&USE_TAGS_IN_SEARCH=&FT_RESTRICT=&isPersonalPanelOn=1&variant_search_field_selector=%7B%20%22field_type%22%20%3A%20%22select%22%2C%20%22parameters%22%20%3A%20%22S21P01%3D2%26S21P03%3DCOLLT%3D%22%2C%20%22source%22%20%3A%20%22source_mnu%3ACOLLT.mnu%22%20%7D&NAME_main=&A1_main=&A34_main=&VAR_main=&CHECK21=&AVT=&DAT_S21P06=&DAT_S21P07=&DP_S21P06=&DP_S21P07=&CHECKINDEX=&S21STN=11&side_search_panel_info=&block_cache=0.8683771184565034&) [ARCH=&FT\\_RESTRICT=&isPersonalPanelOn=1&variant\\_search\\_field\\_selector](http://lib.belgau.edu.ru/cgi-bin/irbis64r_plus/cgiirbis_64_ft.exe?C21COM=S&FT_PARAMS=&P21DBN=BOOKS&Z21ID=1802289110747614&S21FMT=briefHTML_ft&USES21ALL=0&S21ALL=&FT_S21STR=%D0%A8%D0%B2%D0%B0%D1%80%D0%B5%D0%B2%20%D0%95.%D0%92.&FT_S21LOG=4&FT_S21P03=K%3D&FT_S21P01=3&COM_S21STR=&SEARCH_STRING=%D0%A8%D0%B2%D0%B0%D1%80%D0%B5%D0%B2%20%D0%95%2E%D0%92%2E&FT_NEAR_MFN=&FT_DISTANCE=&FT_NEARLEVEL=&FT_CONTEXT=&FT_REQUEST=&FT_PREFIX=K%3D&S21CNR=5&S21REF=10&S21SRD=&S21SRW=&S21SCAN=&S21COLORTERMS=1&I21DBN=BOOKS_FULLTEXT&USE_TAGS_IN_SEARCH=&FT_RESTRICT=&isPersonalPanelOn=1&variant_search_field_selector=%7B%20%22field_type%22%20%3A%20%22select%22%2C%20%22parameters%22%20%3A%20%22S21P01%3D2%26S21P03%3DCOLLT%3D%22%2C%20%22source%22%20%3A%20%22source_mnu%3ACOLLT.mnu%22%20%7D&NAME_main=&A1_main=&A34_main=&VAR_main=&CHECK21=&AVT=&DAT_S21P06=&DAT_S21P07=&DP_S21P06=&DP_S21P07=&CHECKINDEX=&S21STN=11&side_search_panel_info=&block_cache=0.8683771184565034&) [=%7B%20%22field\\_type%22%20%3A%20%22select%22%2C%20%22paramete](http://lib.belgau.edu.ru/cgi-bin/irbis64r_plus/cgiirbis_64_ft.exe?C21COM=S&FT_PARAMS=&P21DBN=BOOKS&Z21ID=1802289110747614&S21FMT=briefHTML_ft&USES21ALL=0&S21ALL=&FT_S21STR=%D0%A8%D0%B2%D0%B0%D1%80%D0%B5%D0%B2%20%D0%95.%D0%92.&FT_S21LOG=4&FT_S21P03=K%3D&FT_S21P01=3&COM_S21STR=&SEARCH_STRING=%D0%A8%D0%B2%D0%B0%D1%80%D0%B5%D0%B2%20%D0%95%2E%D0%92%2E&FT_NEAR_MFN=&FT_DISTANCE=&FT_NEARLEVEL=&FT_CONTEXT=&FT_REQUEST=&FT_PREFIX=K%3D&S21CNR=5&S21REF=10&S21SRD=&S21SRW=&S21SCAN=&S21COLORTERMS=1&I21DBN=BOOKS_FULLTEXT&USE_TAGS_IN_SEARCH=&FT_RESTRICT=&isPersonalPanelOn=1&variant_search_field_selector=%7B%20%22field_type%22%20%3A%20%22select%22%2C%20%22parameters%22%20%3A%20%22S21P01%3D2%26S21P03%3DCOLLT%3D%22%2C%20%22source%22%20%3A%20%22source_mnu%3ACOLLT.mnu%22%20%7D&NAME_main=&A1_main=&A34_main=&VAR_main=&CHECK21=&AVT=&DAT_S21P06=&DAT_S21P07=&DP_S21P06=&DP_S21P07=&CHECKINDEX=&S21STN=11&side_search_panel_info=&block_cache=0.8683771184565034&) [rs%22%20%3A%20%22S21P01%3D2%26S21P03%3DCOLLT%3D%22%2C%2](http://lib.belgau.edu.ru/cgi-bin/irbis64r_plus/cgiirbis_64_ft.exe?C21COM=S&FT_PARAMS=&P21DBN=BOOKS&Z21ID=1802289110747614&S21FMT=briefHTML_ft&USES21ALL=0&S21ALL=&FT_S21STR=%D0%A8%D0%B2%D0%B0%D1%80%D0%B5%D0%B2%20%D0%95.%D0%92.&FT_S21LOG=4&FT_S21P03=K%3D&FT_S21P01=3&COM_S21STR=&SEARCH_STRING=%D0%A8%D0%B2%D0%B0%D1%80%D0%B5%D0%B2%20%D0%95%2E%D0%92%2E&FT_NEAR_MFN=&FT_DISTANCE=&FT_NEARLEVEL=&FT_CONTEXT=&FT_REQUEST=&FT_PREFIX=K%3D&S21CNR=5&S21REF=10&S21SRD=&S21SRW=&S21SCAN=&S21COLORTERMS=1&I21DBN=BOOKS_FULLTEXT&USE_TAGS_IN_SEARCH=&FT_RESTRICT=&isPersonalPanelOn=1&variant_search_field_selector=%7B%20%22field_type%22%20%3A%20%22select%22%2C%20%22parameters%22%20%3A%20%22S21P01%3D2%26S21P03%3DCOLLT%3D%22%2C%20%22source%22%20%3A%20%22source_mnu%3ACOLLT.mnu%22%20%7D&NAME_main=&A1_main=&A34_main=&VAR_main=&CHECK21=&AVT=&DAT_S21P06=&DAT_S21P07=&DP_S21P06=&DP_S21P07=&CHECKINDEX=&S21STN=11&side_search_panel_info=&block_cache=0.8683771184565034&) [0%22source%22%20%3A%20%22source\\_mnu%3ACOLLT.mnu%22%20%7D&](http://lib.belgau.edu.ru/cgi-bin/irbis64r_plus/cgiirbis_64_ft.exe?C21COM=S&FT_PARAMS=&P21DBN=BOOKS&Z21ID=1802289110747614&S21FMT=briefHTML_ft&USES21ALL=0&S21ALL=&FT_S21STR=%D0%A8%D0%B2%D0%B0%D1%80%D0%B5%D0%B2%20%D0%95.%D0%92.&FT_S21LOG=4&FT_S21P03=K%3D&FT_S21P01=3&COM_S21STR=&SEARCH_STRING=%D0%A8%D0%B2%D0%B0%D1%80%D0%B5%D0%B2%20%D0%95%2E%D0%92%2E&FT_NEAR_MFN=&FT_DISTANCE=&FT_NEARLEVEL=&FT_CONTEXT=&FT_REQUEST=&FT_PREFIX=K%3D&S21CNR=5&S21REF=10&S21SRD=&S21SRW=&S21SCAN=&S21COLORTERMS=1&I21DBN=BOOKS_FULLTEXT&USE_TAGS_IN_SEARCH=&FT_RESTRICT=&isPersonalPanelOn=1&variant_search_field_selector=%7B%20%22field_type%22%20%3A%20%22select%22%2C%20%22parameters%22%20%3A%20%22S21P01%3D2%26S21P03%3DCOLLT%3D%22%2C%20%22source%22%20%3A%20%22source_mnu%3ACOLLT.mnu%22%20%7D&NAME_main=&A1_main=&A34_main=&VAR_main=&CHECK21=&AVT=&DAT_S21P06=&DAT_S21P07=&DP_S21P06=&DP_S21P07=&CHECKINDEX=&S21STN=11&side_search_panel_info=&block_cache=0.8683771184565034&) [NAME\\_main=&A1\\_main=&A34\\_main=&VAR\\_main=&CHECK21=&AVT=&D](http://lib.belgau.edu.ru/cgi-bin/irbis64r_plus/cgiirbis_64_ft.exe?C21COM=S&FT_PARAMS=&P21DBN=BOOKS&Z21ID=1802289110747614&S21FMT=briefHTML_ft&USES21ALL=0&S21ALL=&FT_S21STR=%D0%A8%D0%B2%D0%B0%D1%80%D0%B5%D0%B2%20%D0%95.%D0%92.&FT_S21LOG=4&FT_S21P03=K%3D&FT_S21P01=3&COM_S21STR=&SEARCH_STRING=%D0%A8%D0%B2%D0%B0%D1%80%D0%B5%D0%B2%20%D0%95%2E%D0%92%2E&FT_NEAR_MFN=&FT_DISTANCE=&FT_NEARLEVEL=&FT_CONTEXT=&FT_REQUEST=&FT_PREFIX=K%3D&S21CNR=5&S21REF=10&S21SRD=&S21SRW=&S21SCAN=&S21COLORTERMS=1&I21DBN=BOOKS_FULLTEXT&USE_TAGS_IN_SEARCH=&FT_RESTRICT=&isPersonalPanelOn=1&variant_search_field_selector=%7B%20%22field_type%22%20%3A%20%22select%22%2C%20%22parameters%22%20%3A%20%22S21P01%3D2%26S21P03%3DCOLLT%3D%22%2C%20%22source%22%20%3A%20%22source_mnu%3ACOLLT.mnu%22%20%7D&NAME_main=&A1_main=&A34_main=&VAR_main=&CHECK21=&AVT=&DAT_S21P06=&DAT_S21P07=&DP_S21P06=&DP_S21P07=&CHECKINDEX=&S21STN=11&side_search_panel_info=&block_cache=0.8683771184565034&) [AT\\_S21P06=&DAT\\_S21P07=&DP\\_S21P06=&DP\\_S21P07=&CHECKINDEX=](http://lib.belgau.edu.ru/cgi-bin/irbis64r_plus/cgiirbis_64_ft.exe?C21COM=S&FT_PARAMS=&P21DBN=BOOKS&Z21ID=1802289110747614&S21FMT=briefHTML_ft&USES21ALL=0&S21ALL=&FT_S21STR=%D0%A8%D0%B2%D0%B0%D1%80%D0%B5%D0%B2%20%D0%95.%D0%92.&FT_S21LOG=4&FT_S21P03=K%3D&FT_S21P01=3&COM_S21STR=&SEARCH_STRING=%D0%A8%D0%B2%D0%B0%D1%80%D0%B5%D0%B2%20%D0%95%2E%D0%92%2E&FT_NEAR_MFN=&FT_DISTANCE=&FT_NEARLEVEL=&FT_CONTEXT=&FT_REQUEST=&FT_PREFIX=K%3D&S21CNR=5&S21REF=10&S21SRD=&S21SRW=&S21SCAN=&S21COLORTERMS=1&I21DBN=BOOKS_FULLTEXT&USE_TAGS_IN_SEARCH=&FT_RESTRICT=&isPersonalPanelOn=1&variant_search_field_selector=%7B%20%22field_type%22%20%3A%20%22select%22%2C%20%22parameters%22%20%3A%20%22S21P01%3D2%26S21P03%3DCOLLT%3D%22%2C%20%22source%22%20%3A%20%22source_mnu%3ACOLLT.mnu%22%20%7D&NAME_main=&A1_main=&A34_main=&VAR_main=&CHECK21=&AVT=&DAT_S21P06=&DAT_S21P07=&DP_S21P06=&DP_S21P07=&CHECKINDEX=&S21STN=11&side_search_panel_info=&block_cache=0.8683771184565034&)  $&$ S21STN=11&side search panel info=&block cache=0.8683771184565034&

### **6.2.1. Периодические издания**

### **Газеты**

1. Российская газета [Текст]: газета. — Ежедн. Режим доступа:<https://rg.ru/> **Журналы**

2. Высшее образование в России [Текст] : журнал. — Ежемес. Режим доступа:<http://www.vovr.ru/>

3. Аlma mater (Вестник высшей школы) [Текст] : журнал. — Ежемес. Режим доступа:<https://almavest.ru/archive/>

4. Высшее образование сегодня [Текст] : журнал. — Ежемес. Режим доступа: <http://www.hetoday.org/>

### **6.3. Учебно-методическое обеспечение самостоятельной работы обучающихся по дисциплине**

Самостоятельная работа обучающихся заключается в инициативном поиске информации о наиболее актуальных проблемах, которые имеют большое практическое значение и являются предметом научных дискуссий в рамках изучаемой дисциплины.

Самостоятельная работа планируется в соответствии с календарными планами рабочей программы по дисциплине и в методическом единстве с тематикой учебных аудиторных занятий.

### **6.3.1. Методические указания по освоению дисциплины**

Приступая к изучению дисциплины, обучающимся необходимо внимательно ознакомиться с тематическим планом занятий, списком рекомендованной литературы.

Преподавание дисциплины предусматривает: лекции, практические занятия, самостоятельную работу (изучение теоретического материала; подготовка к практическим занятиям; выполнение домашних заданий, в т.ч. рефераты, решение ситуационных задач, выполнение тестовых заданий, устным опросам, деловым играм), консультации преподавателя.

Лекции по дисциплине читаются как в традиционной форме, так и с использованием активных форм обучения. Главной задачей каждой лекции

является раскрытие сущности темы и анализ ее главных положений. Рекомендуется на первой лекции довести до внимания студентов структуру курса и его разделы, а также рекомендуемую литературу. В дальнейшем указывать начало каждого раздела, суть и его задачи, а, закончив изложение, подводить итог по этому разделу, чтобы связать его со следующим. Содержание лекций определяется рабочей программой курса. Каждая лекция должна охватывать определенную тему курса и представлять собой логически вполне законченную работу. Лучше сократить тему, но не допускать перерыва ее в таком месте, когда основная идея еще полностью не раскрыта. Для максимального усвоения дисциплины рекомендуется изложение лекционного материала с элементами обсуждения. Лекционный материал должен быть снабжен конкретными примерами. Целями проведения практических занятий являются: установление связей теории с практикой в форме экспериментального подтверждения положений теории; развитие логического мышления; умение выбирать оптимальный метод решения: обучение студентов умению анализировать полученные результаты; контроль самостоятельной работы обучающихся по освоению курса.

Каждое практическое занятие целесообразно начинать с повторения теоретического материала, который будет использован на нем. Для этого очень важно четко сформулировать цель занятия и основные знания, умения и навыки, которые студент должен приобрести в течение занятия. На практических занятиях преподаватель принимает решенные и оформленные надлежащим образом различные задания, он должен проверить правильность их оформления и выполнения, оценить глубину знаний данного теоретического материала, умение анализировать и решать поставленные задачи, выбирать эффективный способ решения, умение делать выводы.

В ходе подготовки к практическому занятию обучающимся следует внимательно ознакомиться с планом, вопросами, вынесенными на обсуждение, изучить соответствующий лекционный материал, предлагаемую литературу. Нельзя ограничиваться только имеющейся учебной литературой (учебниками и учебными пособиями). Обращение к монографиям, статьям из специальных журналов, хрестоматийным выдержкам, а также к материалам средств массовой информации позволит в значительной мере углубить проблему, что разнообразит процесс ее обсуждения. С другой стороны, обучающимся следует помнить, что они должны не просто воспроизводить сумму полученных знаний по заданной теме, но и творчески переосмыслить существующее в современной науке подходы к пониманию тех или иных проблем, явлений, событий, продемонстрировать и убедительно аргументировать собственную позицию.

Теоретический материал по тем темам, которые вынесены на самостоятельное изучение, обучающийся прорабатывает в соответствии с вопросами для подготовки к экзамену или зачету. Пакет заданий для самостоятельной работы выдается в начале семестра, определяются конкретные сроки их выполнения и сдачи. Результаты самостоятельной работы контролируются преподавателем и учитываются при аттестации обучающегося (при сдаче зачета, экзамена). Задания для самостоятельной работы составляются, как правило, по темам и вопросам, по которым не предусмотрены аудиторные занятия, либо требуется дополнительно проработать и проанализировать рассматриваемый преподавателем материал в объеме запланированных часов.

Для закрепления теоретического материала обучающиеся выполняют различные задания (тестовые задания, рефераты, задачи, кейсы, эссе и проч.). Их выполнение призвано обратить внимание обучающихся на наиболее сложные, ключевые и дискуссионные аспекты изучаемой темы, помочь систематизировать и лучше усвоить пройденный материал. Такие задания могут быть использованы как для проверки знаний обучающихся преподавателем в ходе проведения промежуточной аттестации на практических занятиях, а также для самопроверки знаний обучающимися.

При самостоятельном выполнении заданий обучающиеся могут выявить тот круг вопросов, который усвоили слабо, и в дальнейшем обратить на них особое внимание. Контроль самостоятельной работы обучающихся по выполнению заданий осуществляется преподавателем с помощью выборочной и фронтальной проверок на практических занятиях.

Консультации преподавателя проводятся в соответствии с графиком, утвержденным на кафедре. Обучающийся может ознакомиться с ним на информационном стенде. При необходимости дополнительные консультации могут быть назначены по согласованию с преподавателем в индивидуальном порядке.

Примерный курс лекций, содержание и методика выполнения практических заданий, методические рекомендации для самостоятельной работы содержатся в УМК дисциплины

### **6.3.2. Видеоматериалы**

Каталог учебных видеоматериалов на официальном сайте ФГБОУ ВО Белгородский ГАУ – Режим доступа:

http://www.bsaa.edu.ru/InfResource/library/video/veterinary%20.php

### **6.4. Ресурсы информационно-телекоммуникационной сети «Интернет», современные профессиональные базы данных, информационные справочные системы**

1. Российская государственная библиотека URL: http// [www.rsl.ru](http://www.rsl.ru/)

2. Педагогическая библиотека

[http://www.gumer.info/bibliotek\\_Buks/Pedagog/index.php](http://www.gumer.info/bibliotek_Buks/Pedagog/index.php)

3. Официальный сайт Министерства просвещения Российской Федерации – <https://edu.gov.ru/>

4. Официальный сайт Министерства науки и высшего образования Российской Федерации – <https://www.minobrnauki.gov.ru/>

5. Портал Федеральных государственных образовательных стандартов высшего образования<http://fgosvo.ru/>

6. Реестр профессиональных стандартов <http://fgosvo.ru/docs/101/69/2>

7. Федеральный портал «Российское образование» [Электронный ресурс]. — URL.<http://www.edu.ru/>

8. ЭБ Белгородского ГАУ - [http://lib.belgau.edu.ru/cgi](http://lib.belgau.edu.ru/cgi-bin/irbis64r_plus/cgiirbis_64_ft.exe?C21COM=F&I21DBN=IBIS_FULLTEXT&P21DBN=IBIS&Z21ID=&S21CNR=5)[bin/irbis64r\\_plus/cgiirbis\\_64\\_ft.exe?C21COM=F&I21DBN=IBIS\\_FULLTEXT&](http://lib.belgau.edu.ru/cgi-bin/irbis64r_plus/cgiirbis_64_ft.exe?C21COM=F&I21DBN=IBIS_FULLTEXT&P21DBN=IBIS&Z21ID=&S21CNR=5) [P21DBN=IBIS&Z21ID=&S21CNR=5](http://lib.belgau.edu.ru/cgi-bin/irbis64r_plus/cgiirbis_64_ft.exe?C21COM=F&I21DBN=IBIS_FULLTEXT&P21DBN=IBIS&Z21ID=&S21CNR=5)

9. ЭБС «Знаниум» - [http://znanium.com](http://znanium.com/) –

10. Информационно-правовая система «КонсультантПлюс» [http://www.consultant.ru](http://www.consultant.ru/)

# **VII. МАТЕРИАЛЬНО-ТЕХНИЧЕСКОЕ ОБЕСПЕЧЕНИЕ ДИСЦИПЛИНЫ**

**7.1. Помещения, укомплектованные специализированной мебелью, оснащенные оборудованием и техническими средствами обучения, служащими для представления учебной информации большой аудитории**

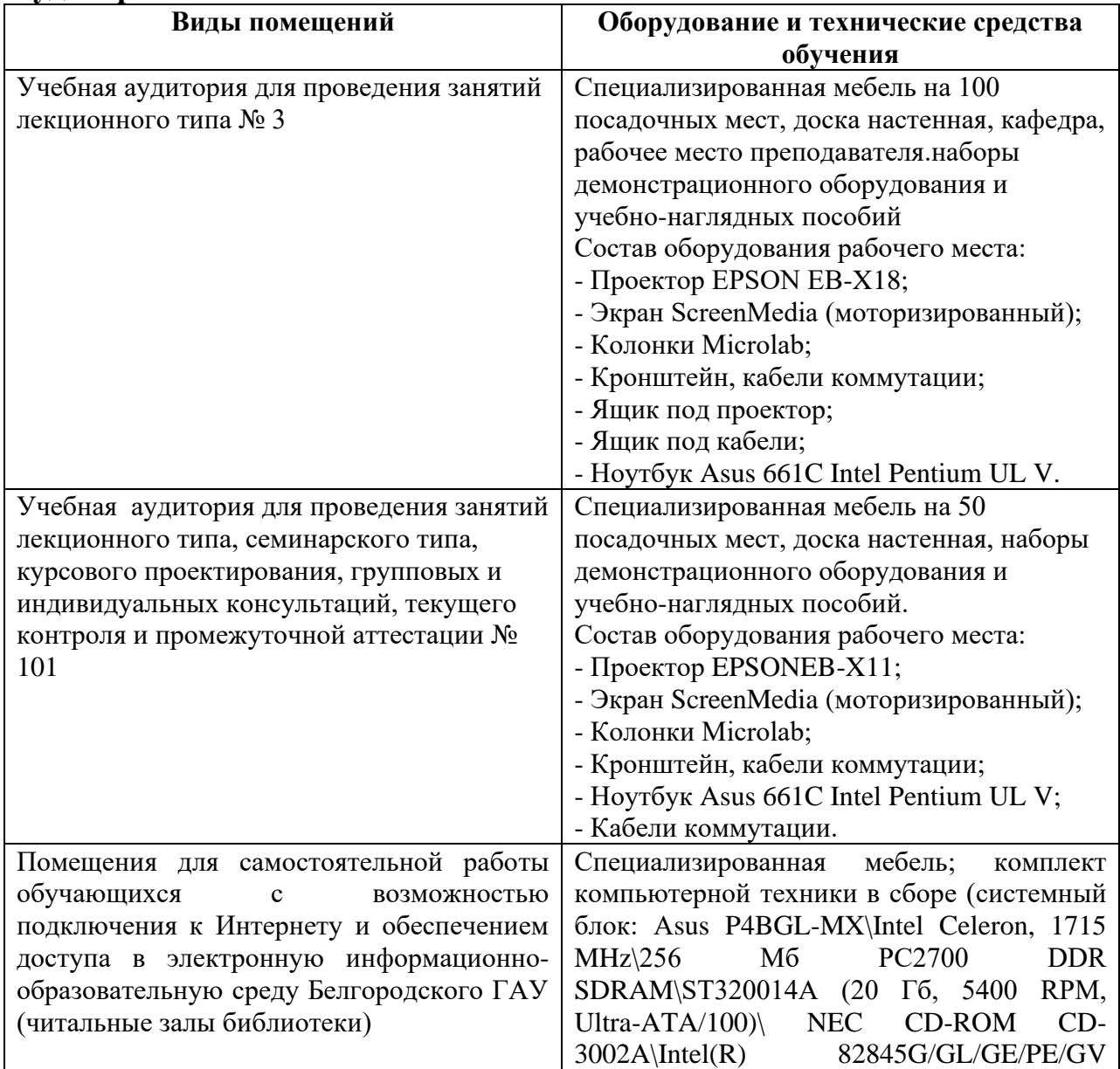

| Graphics Controller, монитор: Proview  |
|----------------------------------------|
| 777(N) / 786(N) [17" CRT], клавиатура, |
| мышь.) в количестве 10 единиц с        |
| возможностью подключения к сети        |
| Интернет и обеспечения доступа в       |
| информационно-<br>электронную          |
| образовательную среду Белгородского    |
| ГАУ; настенный плазменный телевизор    |
| SAMSUNG PS50C450B1 Black HD            |
| (диагональ 127 см); аудиовидео кабель  |
| <b>HDMI</b>                            |

**7.2. Комплект лицензионного и свободно распространяемого программного обеспечения, в том числе отечественного производства**

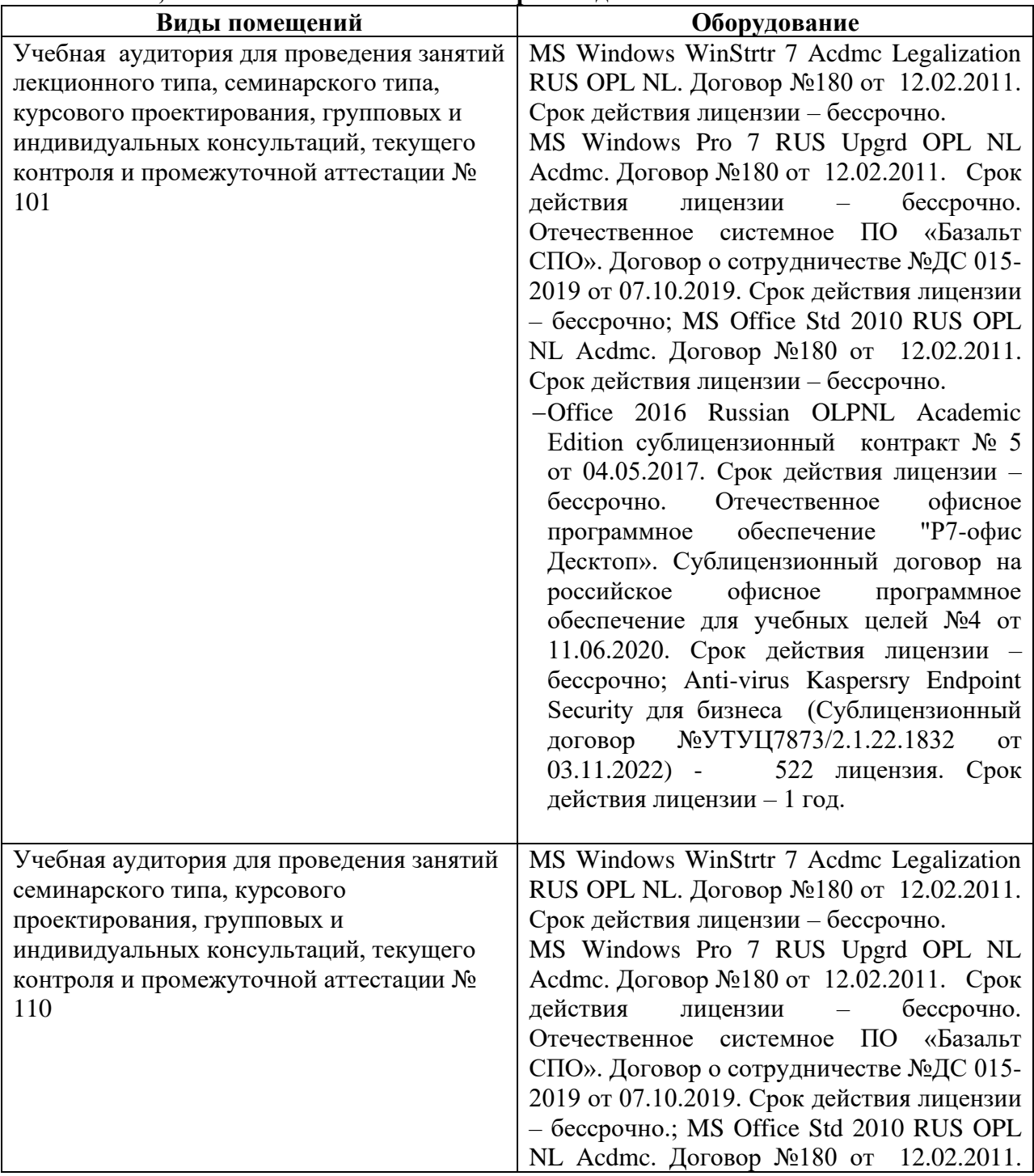

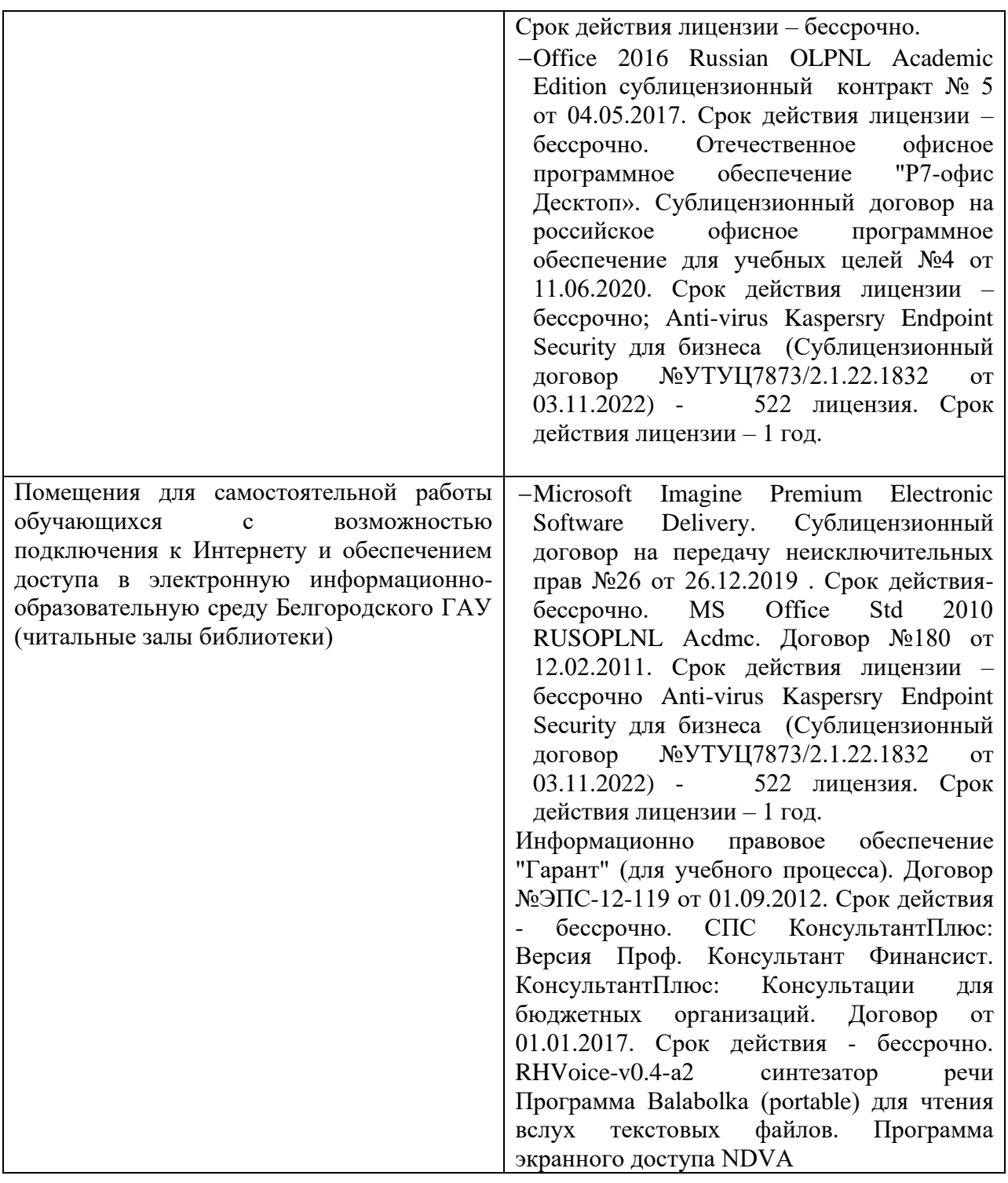

### **7.3. Электронные библиотечные системы и электронная информационно-образовательная среда**

– ЭБС «ZNANIUM.COM», договор на оказание услуг № 525эбс – 4.1.22.1836 с Обществом с ограниченной ответственностью «ЗНАНИУМ» от 03.11.2022;

– ЭБС «AgriLib», дополнительное соглашение № 1 от 31.01.2020/33 к Лицензионному договору №ПДД 3/15 на предоставление доступа к электронно-библиотечной системе ФГБОУ ВПО РГАЗУ от 15.01.2015;

– ЭБС «Лань», договор №1-14-2022 с Обществом с ограниченной ответственностью «Издательство Лань» от 26.09.2022;

– ЭБС «Руконт», договор №ДС-284 от 15.01.2016 с открытым акционерным

обществом «ЦКБ»БИБКОМ», с обществом с ограниченной ответственностью «Агентство «Книга-Сервис».

# **VIII. ОСОБЕННОСТИ ОСВОЕНИЯ ДИСЦИПЛИНЫ (МОДУЛЯ) ДЛЯ ИНВАЛИДОВ И ЛИЦ С ОГРАНИЧЕННЫМИ ВОЗМОЖНОСТЯМИ ЗДОРОВЬЯ**

В случае обучения в университете инвалидов и лиц с ограниченными возможностями здоровья учитываются особенности психофизического развития, индивидуальные возможности и состояние здоровья таких обучающихся.

Образование обучающихся из числа инвалидов и лиц с ограниченными возможностями здоровья может быть организовано как совместно с другими обучающимися, так и в отдельных группах. Обучающиеся из числа лиц с ограниченными возможностями здоровья обеспечены печатными и (или) электронными образовательными ресурсами в формах, адаптированных к ограничениям их здоровья. Обучение инвалидов осуществляется также в соответствии с индивидуальной программой реабилитации инвалида (при наличии).

Для лиц с ограниченными возможностями здоровья по слуху возможно предоставление учебной информации в визуальной форме (краткий конспект лекций; тексты заданий). На аудиторных занятиях допускается присутствие ассистента, а также сурдопереводчиков и (или) тифлосурдопереводчиков. Текущий контроль успеваемости осуществляется в письменной форме: обучающийся письменно отвечает на вопросы, письменно выполняет практические задания. Доклад (реферат) также может быть представлен в письменной форме, при этом требования к содержанию остаются теми же, а требования к качеству изложения материала (понятность, качество речи, взаимодействие с аудиторией и т. д.) заменяются на соответствующие требования, предъявляемые к письменным работам (качество оформления текста н списка литературы, грамотность, наличие иллюстрационных материалов и т.д.). Промежуточная аттестация для лиц с нарушениями слуха проводится в письменной форме, при этом используются общие критерии оценивания. При необходимости время подготовки к ответу может быть увеличено.

Для лиц с ограниченными возможностями здоровья по зрению университетом обеспечивается выпуск и использование на учебных занятиях альтернативных форматов печатных материалов (крупный шрифт или аудиофайлы) а также обеспечивает обучающихся надлежащими звуковыми средствами воспроизведения информации (диктофонов и т.д.). Допускается присутствие ассистента, оказывающего обучающемуся необходимую техническую помощь. Текущий контроль успеваемости осуществляется в устной форме. При проведении промежуточной аттестации для лиц с нарушением зрения тестирование может быть заменено на устное собеседование по вопросам.

Для лиц с ограниченными возможностями здоровья, имеющих нарушения опорно- двигательного аппарата материально-технические условия университета обеспечивают возможность беспрепятственного доступа обучающихся в учебные помещения, а также пребывания в них (наличие пандусов, поручней, расширенных дверных проемов, лифтов; наличие специальных кресел и других приспособлений). На аудиторных занятиях, а также при проведении процедур текущего контроля успеваемости и промежуточной аттестации лицам с ограниченными возможностями здоровья, имеющим нарушения опорно-двигательного аппарата могут быть предоставлены необходимые технические средства (персональный компьютер, ноутбук или другой гаджет); допускается присутствие ассистента (ассистентов), оказывающего обучающимся необходимую техническую помощь (занять рабочее место, передвигаться по аудитории, прочитать задание, оформить ответ, общаться с преподавателем).